## **Introduction to GeoGebra**

## **Presenting GeoGebra Practical Session**

## **General aspects:**

*1. Learning Goals:*

To develop an understanding of the use of GeoGebra in mathematics teaching

To develop problem solving skills using GeoGebra as a technological tool

2. *General strategy:*

Working practically in GeoGebra in pairs and/or groups, alongside discussing the use of technology

3. *Structure*

Lesson segments: Introduction, short presentation of the program/GGb content, presentation of settings in GGb and the website, trying out some of the tools in GGb, work in pairs investigating GGb, drawing special tasks, work in pairs, (logging in to the GeoGebra materials on the website, logging in to a GGb group and sharing materials).

*4. Resources:*

PowerPoint presentation, GGb Cards and pc/tablet

**Development of the Lesson:**

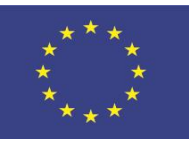

With the support of the Erasmus+ programme of the European Union

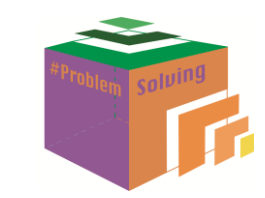

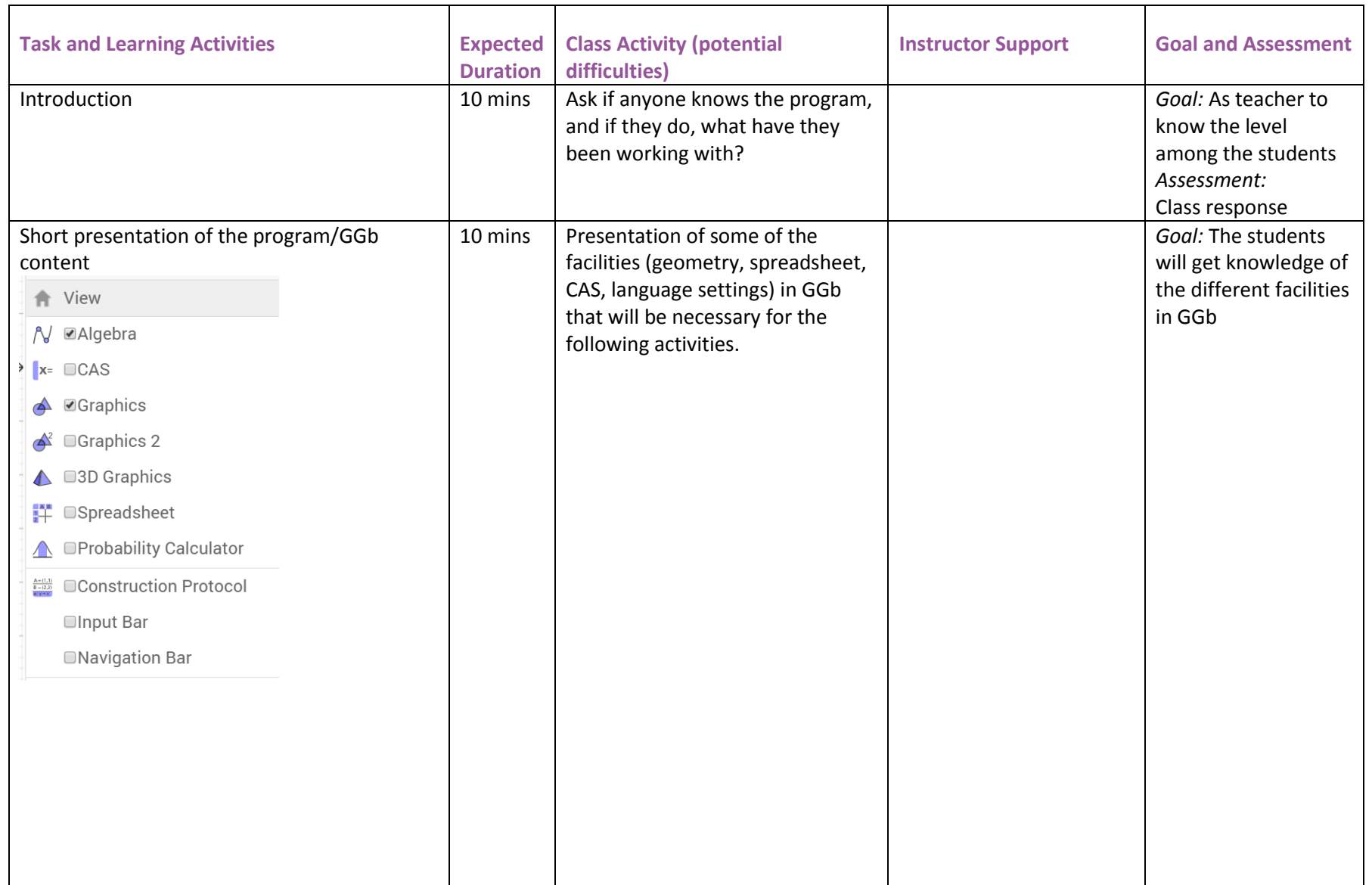

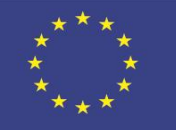

With the support of the Erasmus+ programme of the European Union

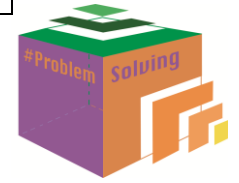

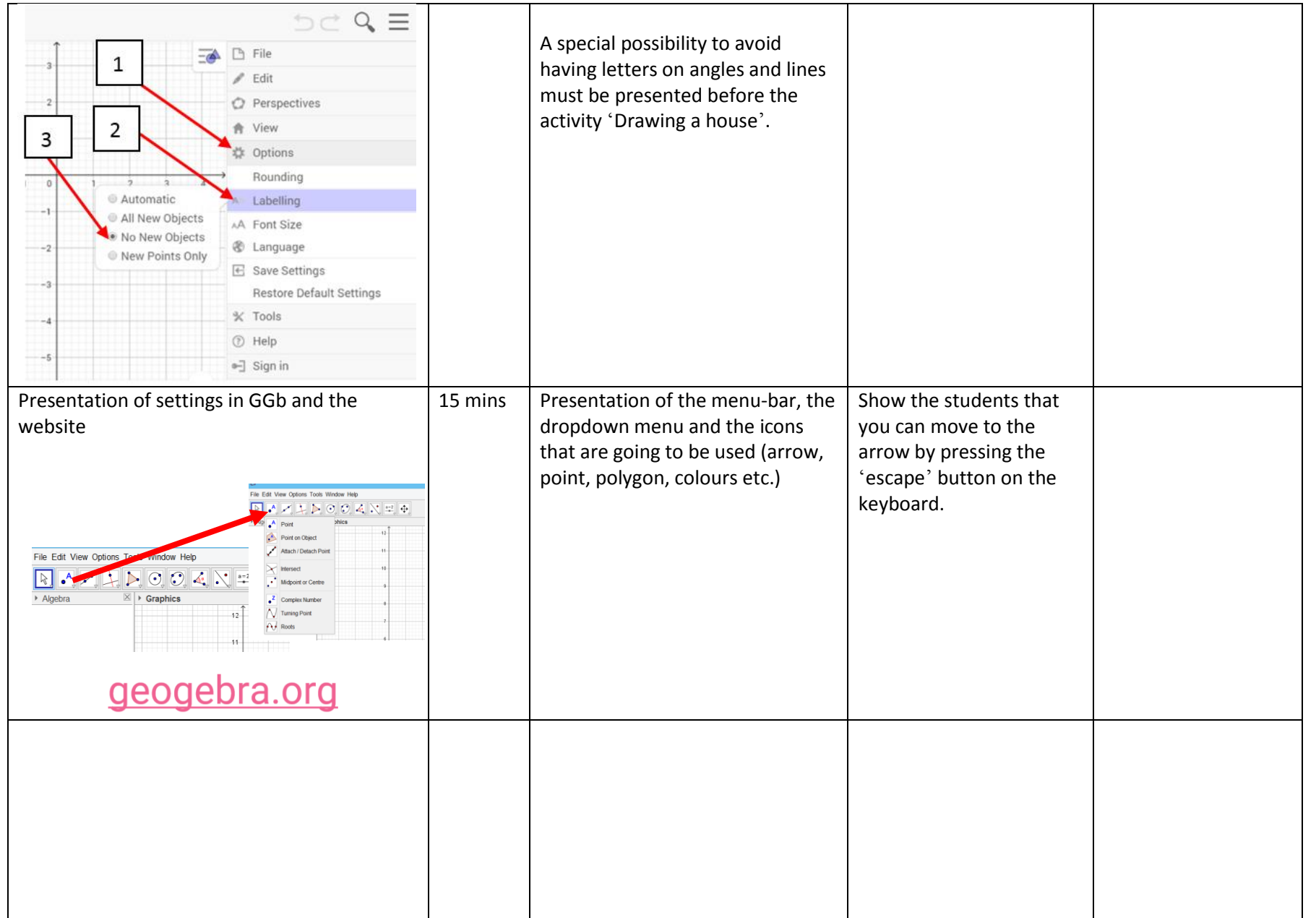

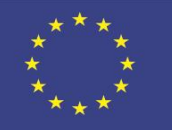

With the support of the Erasmus+ programme of the European Union

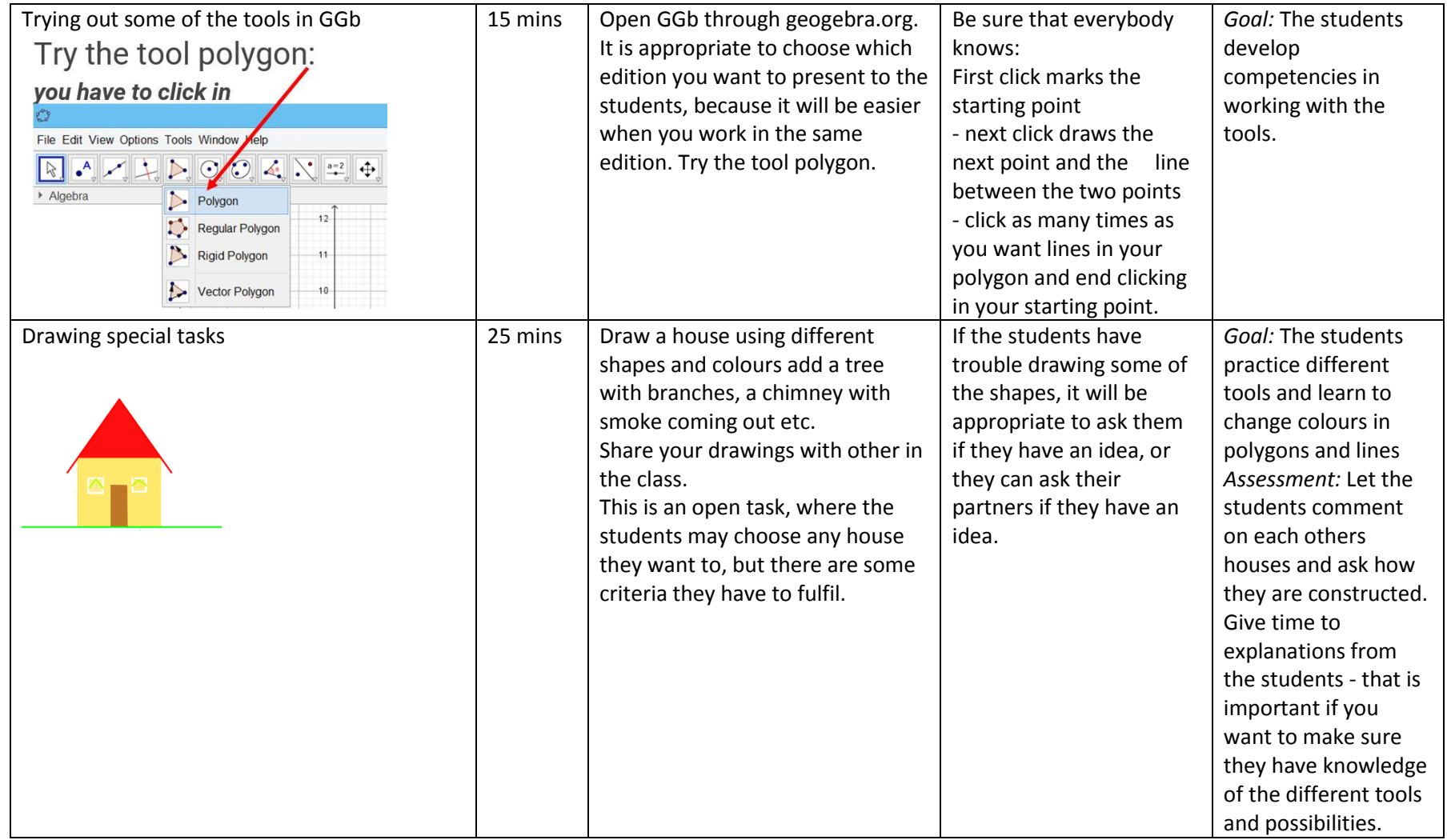

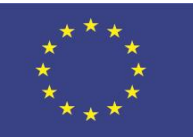

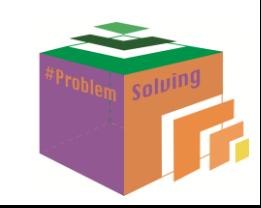